## **EXCE Shir** Excel Ignite - EXCEL Keyboard Shortcuts for PC & MAC (Session 3)

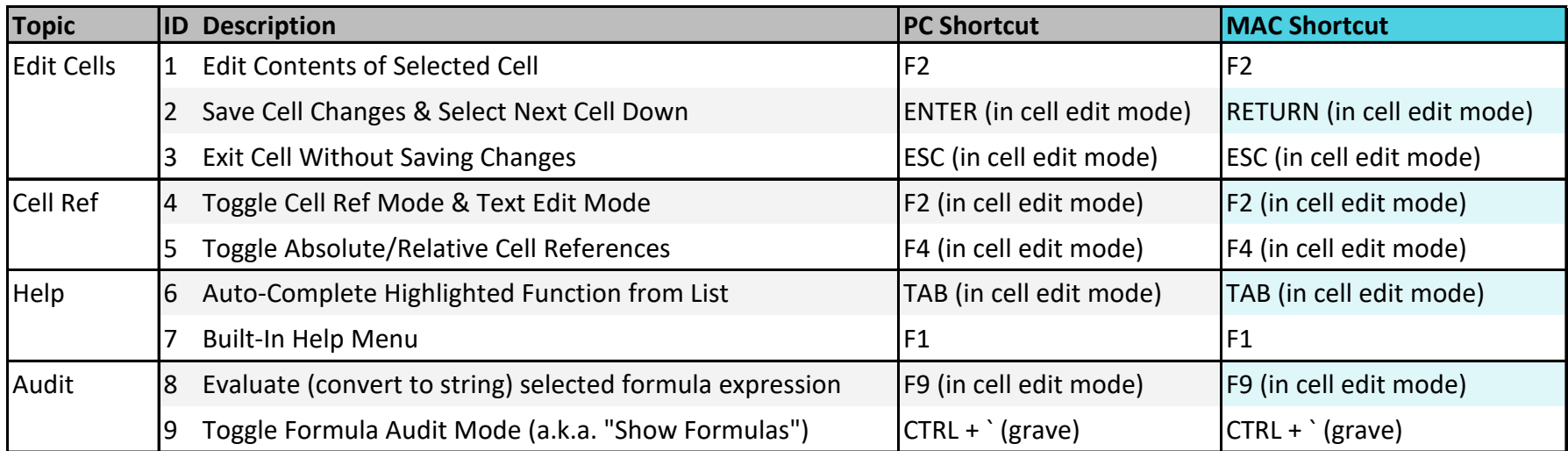

Copyright © ExcelShir, All Rights Reserved

Additional Resources: **https://excelshir.com/resources**